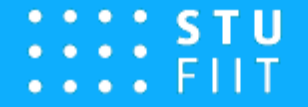

## Google API v praxi

Jakub Dubec - FIIT STU (GVPT)

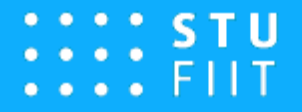

### Čo je to Google API?

- Rozhranie na komunikáciu s Google službami
- Prístup k dátam v Google Cloude
- Architektúra REST
- Komunikácia cez HTTP požiadavky
- Vracia JSON objekty

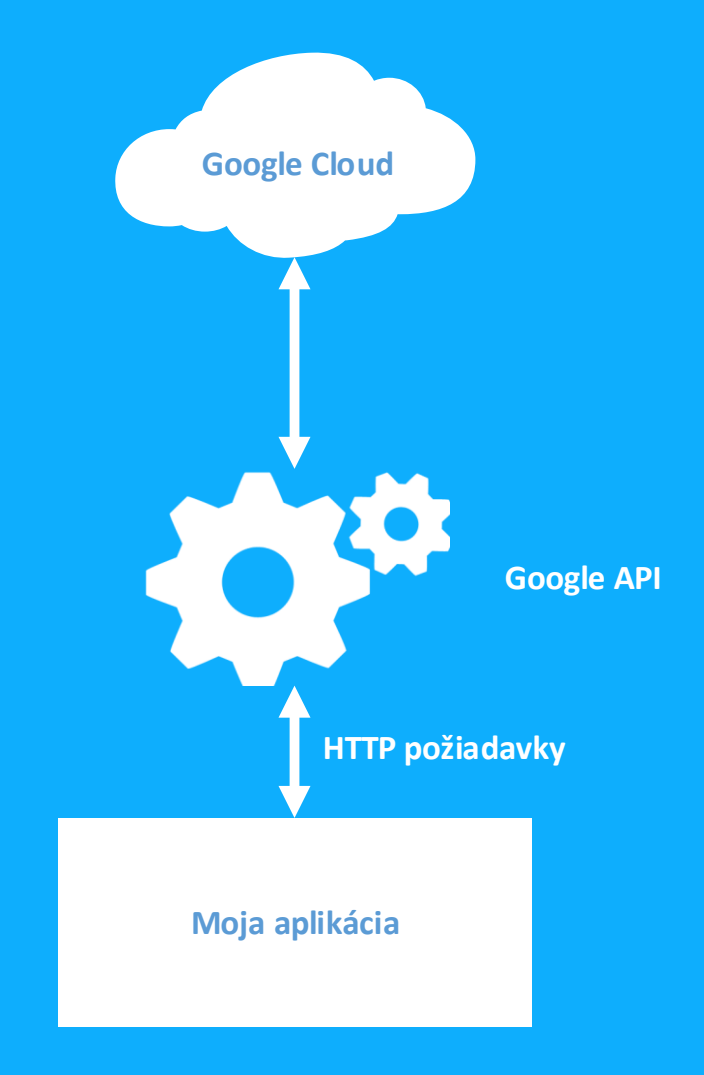

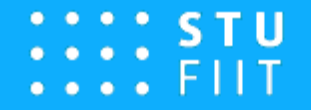

#### Projekt Meteo Stanica

- Zbieranie nameraných dát
- Vytváranie protokolov a grafov
- Jednoduché zdieľanie výsledkov
- Krátky, prehľadný a jednoduchý kód
- Nízka časová náročnosť

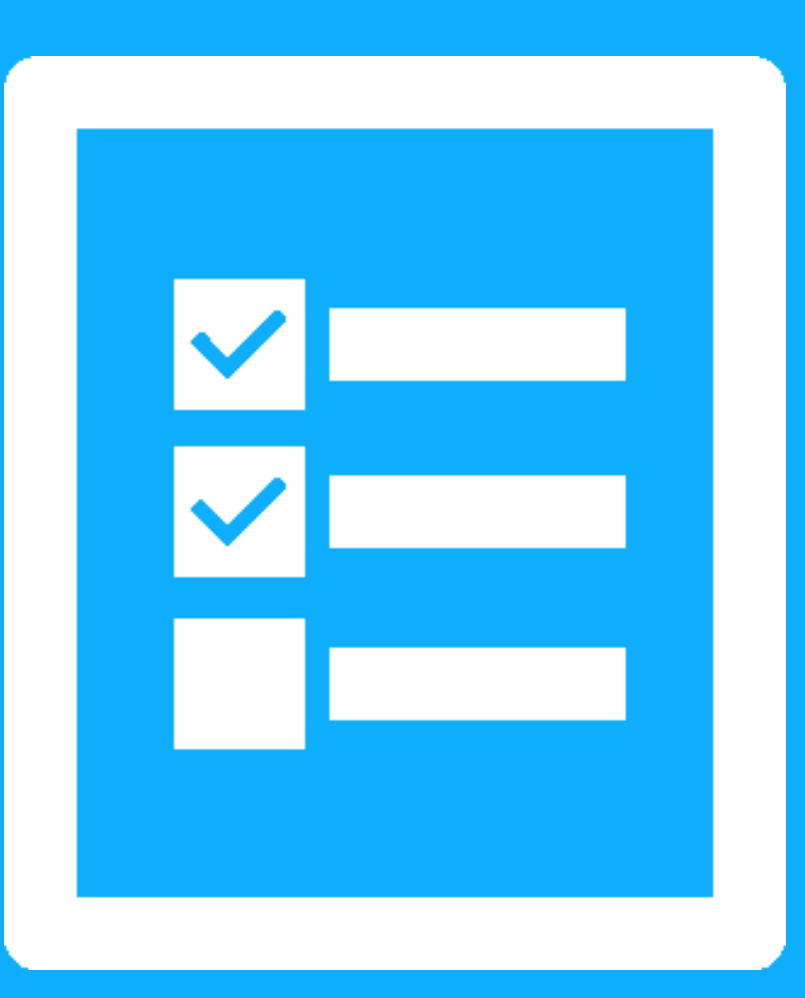

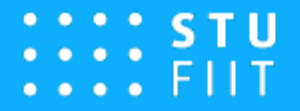

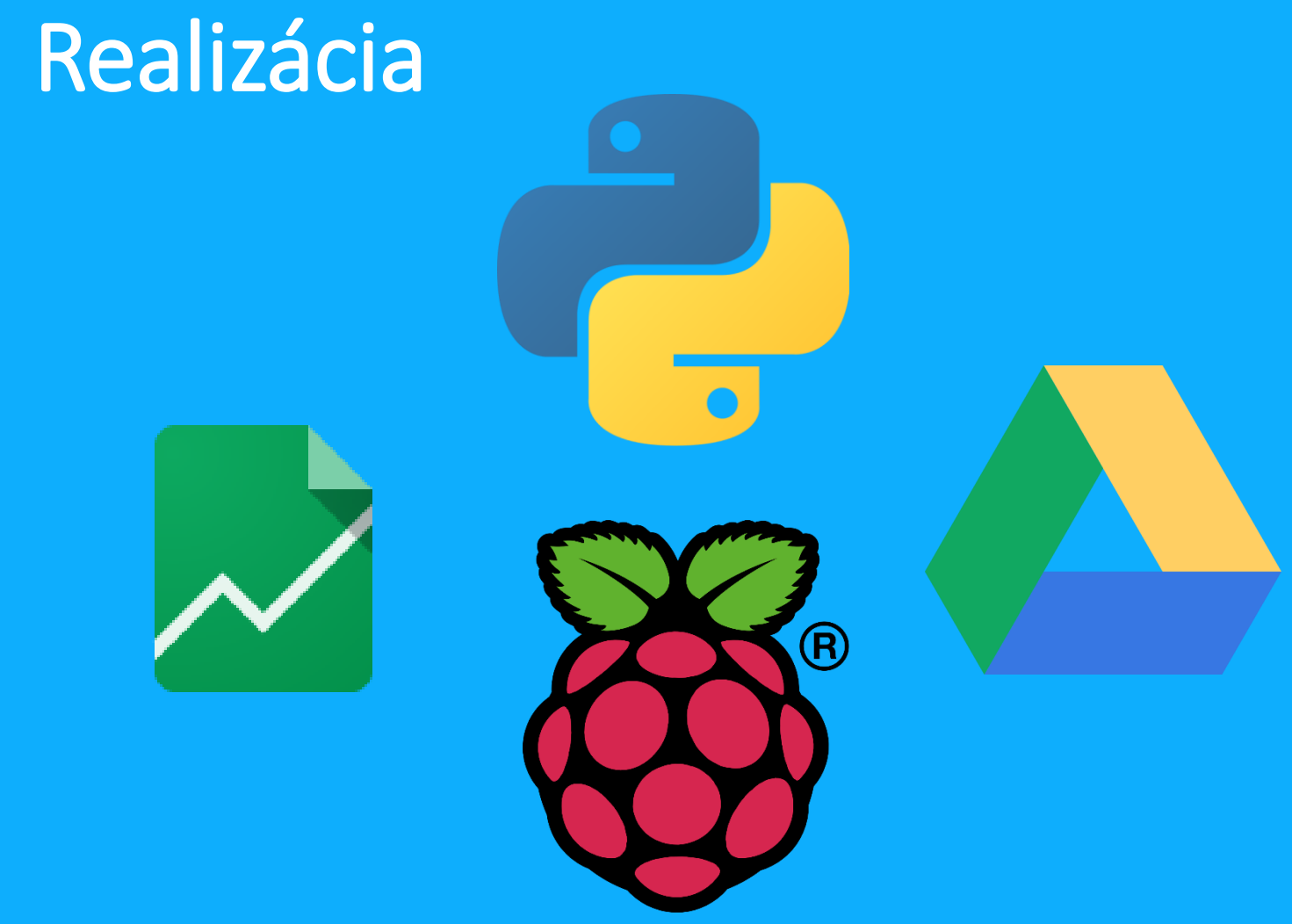

- Google Fusion Tables
- Google Chart Tools
- Google App Engine
- Python
- Raspberry Pi

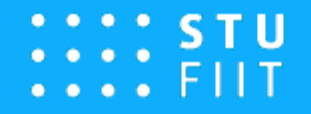

#### Autorizácia

- OAuth2 protokol
- Registrácia aplikácie na Googli
- Spočíva na základe výmeny autorizačných tokenov
- Niekoľko možností overenia
	- ‐ Server to server
	- ‐ Inteligentné telefóny
	- ‐ Webové aplikácie
	- ‐ Desktop aplikácie
	- ‐ Iné zariadenia

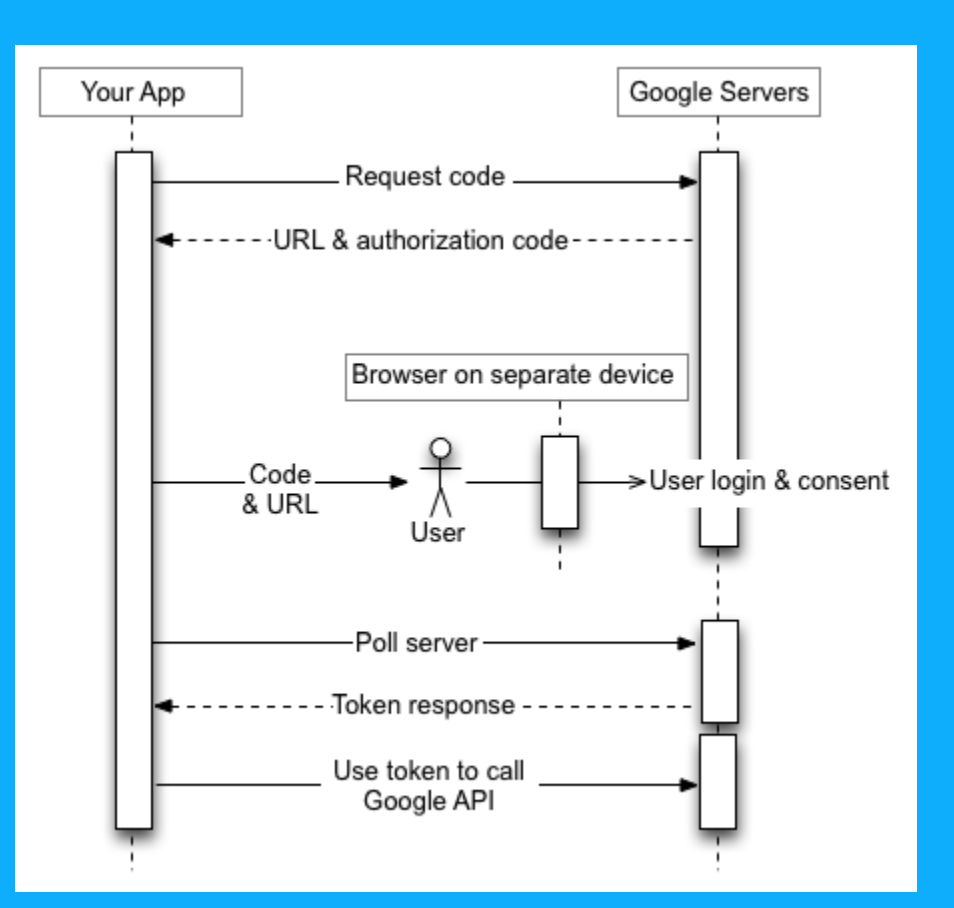

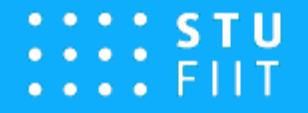

#### Posielanie požiadaviek na API

- HTTP požiadavky (POST, GET, PUT, DELETE)
- Výmena JSON objektov
- Požiadavka obsahuje informáciu o používateľovi alebo zariadení

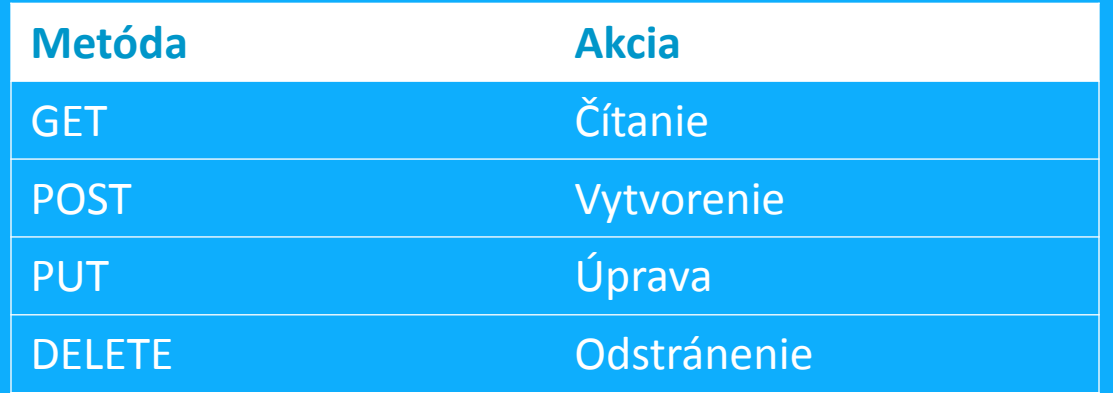

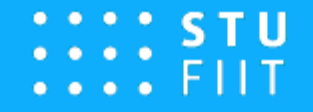

#### Google App Engine

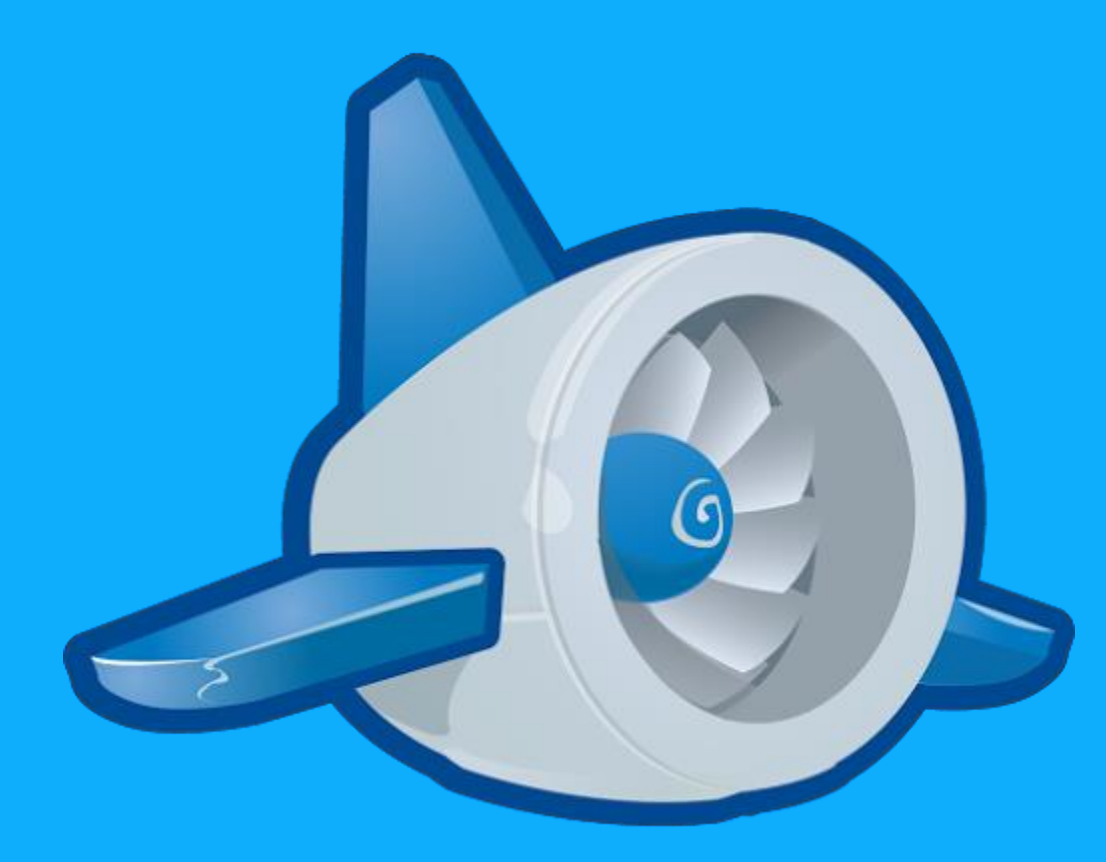

- Cloudová služba na hostovanie webových aplikácií
- Optimalizovaná pre prácu s Google API
- Základné funkcie sú bezplatné
- Python, Java, Go, PHP

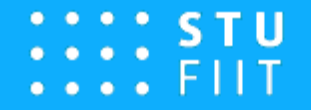

#### Služby, s ktorými je sranda

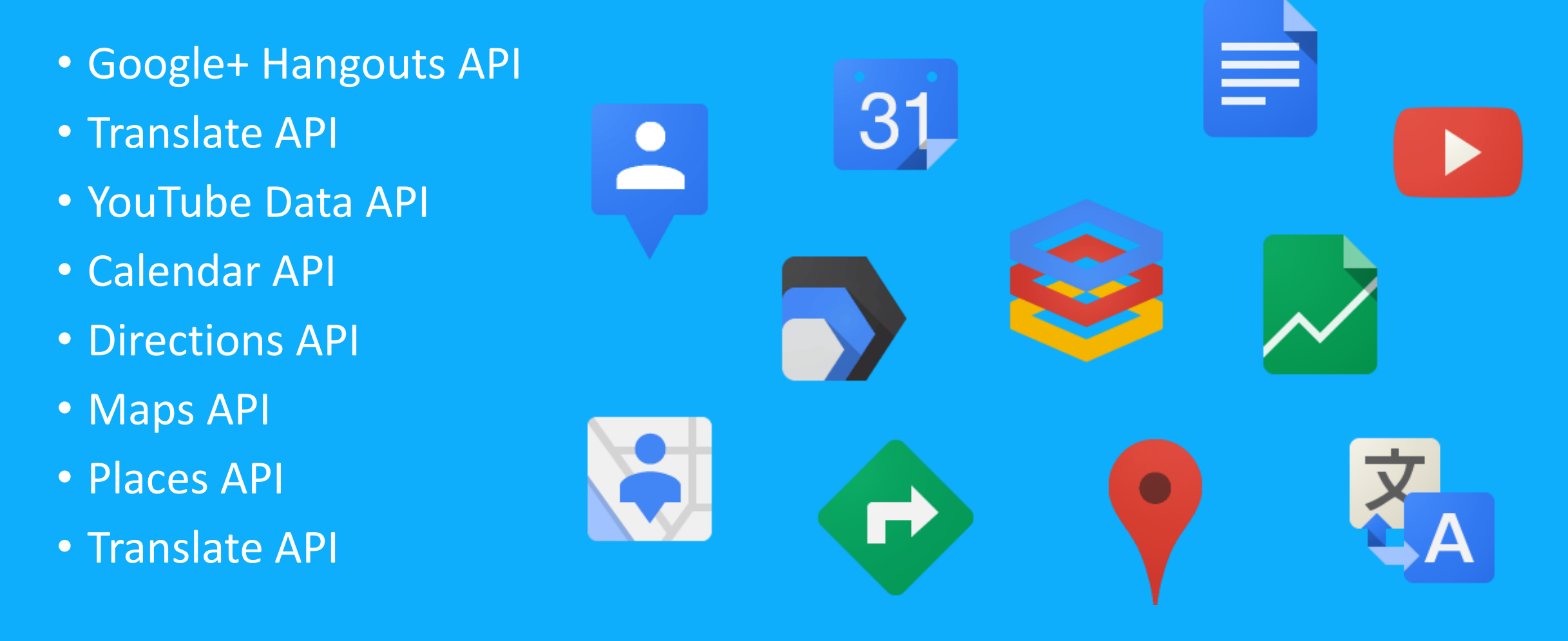

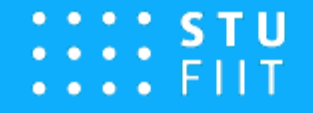

#### Google Cloud na GVPT

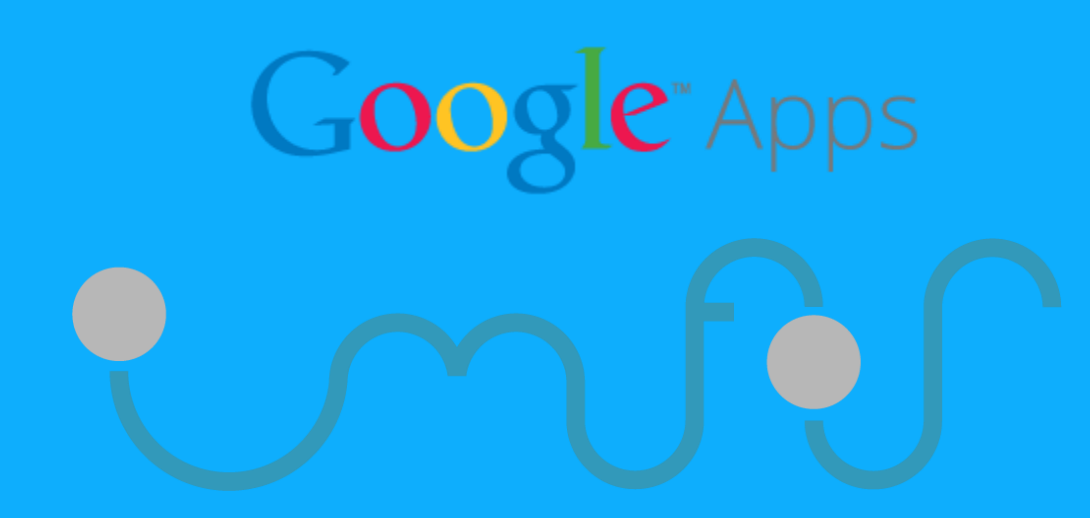

- Google Apps For Education
- Aplikácie upravené priamo pre školy
- Niektoré platené funkcie sú zadarmo
- Infos2

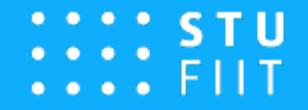

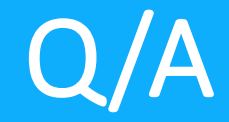

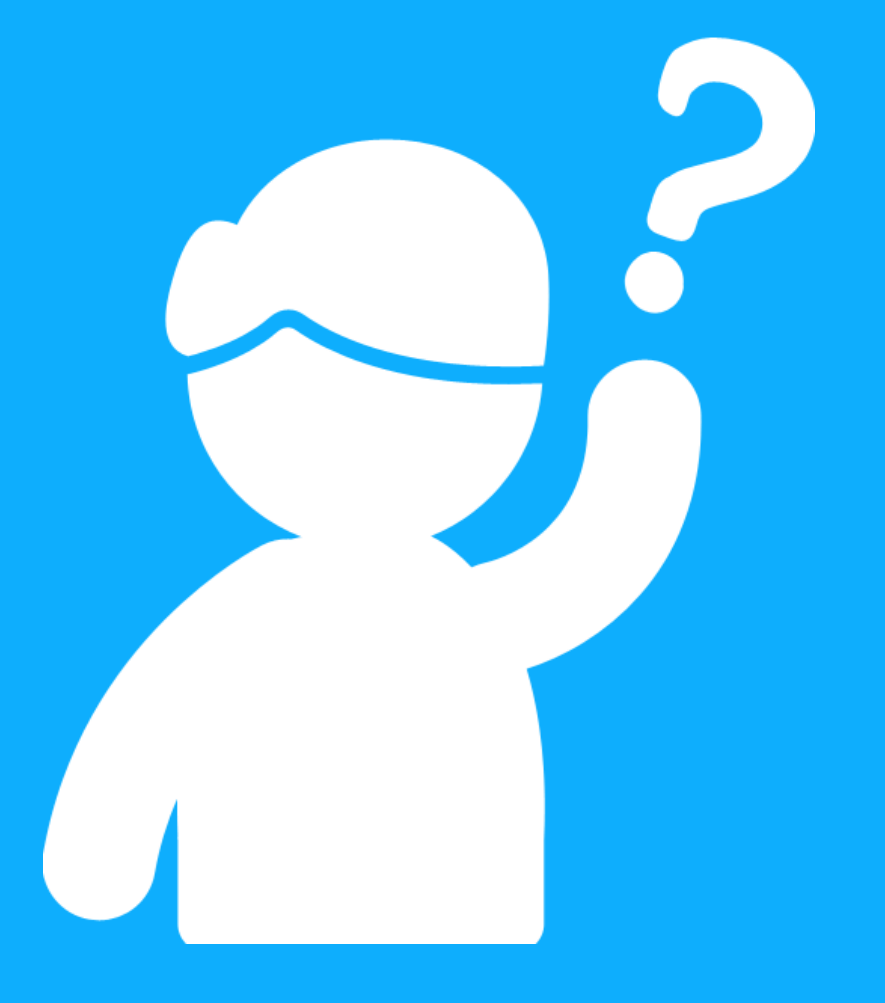

**Jakub Dubec** [http://jakubdubec.me](http://jakubdubec.me/) **MeteoStation Project:** <http://github.com/Sibyx/MeteoStation>

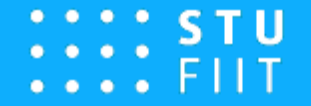

#### Vďaka za pozornosť

# Live long and prosper.